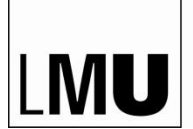

LUDWIG-MAXIMILIANS-UNIVERSITÄT MÜNCHEN

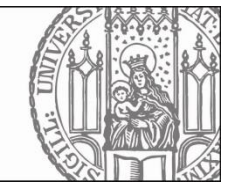

# **Vorgehensweise an der LMU zur Erlangung der versuchstierkundlichen Sachkunde**

## **Hintergrund**

Das neue Tierschutzgesetzt legt fest, dass Personen, die Tierversuche durchführen, ihre Sachkunde nachweisen müssen. Hiervon betroffen sind vor allem Personen, die erstmals Tierversuche durchführen. Die notwendigen Kenntnisse und Fähigkeiten sind von der Tierschutz-Versuchstierverordnung (TierSchVersV, Anlage 1, Abschnitt 3) vorgegeben. Diese gesetzliche Vorgabe wird von der Regierung von Oberbayern (ROB) ab dem 01.01.2015 umgesetzt. Ab diesem Zeitpunkt wird die Versuchsdurchführung für Personen, die nicht über einen persönlichen Sachkundenachweis verfügen, nicht mehr genehmigt. Hiervon betroffen sind an der LMU in erster Linie Doktoranden und Gastwissenschaftler. Üblicherweise wird die Sachkunde bisher durch den Besuch eines testierten Kurses kommerzieller Anbieter erworben. Mit dieser Vorgehensweise sind jedoch erhebliche Nachteile verbunden; 1.) diese Kurse finden nicht kontinuierlich statt, 2.) sie werden meist nur in deutscher Sprache angeboten, 3.) sie verursachen in der Summe enorme Kosten (durchschnittliche Kursgebühren 1.580,00 € zuzügl. Reise- und Übernachtungskosten) und 4.) eine praktische Ausbildung erfolgt in den seltensten Fällen in einem relevanten Modell.

Aus den genannten Gründen soll an der LMU ein Programm etabliert werden, welches die versuchstierkundliche Ausbildung sicherstellt, ohne mit den genannten Nachteilen behaftet zu sein.

## **Vorgehensweise und Kosten**

Um die enormen logistischen Probleme, die auf Grund des großen Bedarfs (geschätzt 500 Auszubildende pro Jahr) an der LMU entstehen, zu lösen und dennoch die bedarfsgerechte und spezifische Ausbildung für eine so großen Zahl an Auszubildenden sicherzustellen, hat die LMU mit der Regierung von Oberbayern (ROB) eine Alternative zur Ausbildung mittels kommerzieller Kurse vereinbart.

Diese Alternative sieht vor, dass den Auszubildenden der LMU die von der TierSchVersV geforderten theoretischen Inhalte zunächst mit Hilfe eines online-Kurses ("VTK-online") vermittelt werden. Diese werden abschließend im Rahmen einer online-Prüfung testiert.

Erst mit bestandener Prüfung können die Teilnehmer von ihrem Betreuer/ihrer Einrichtung bei der ROB auf einer Tierversuchsanzeige zur Aus-, Fort- und Weiterbildung gemeldet werden. Im Rahmen dieser Anzeige werden dann die praktischen Inhalte der Ausbildung im spezifischen Modell unter Aufsicht und Anleitung erlernt. Das Erreichen des praktischen Ausbildungszieles wird vom Leiter des Versuchsvorhabens schriftlich bestätigt und dient bei der Meldung des Auszubildenden auf dem eigentlichen Versuchsvorhaben als ergänzender Sachkundenachweis.

Die geplante Vorgehensweise hat die Vorteile, dass so zum einen die Anzahl der verwendeten Tiere (keine Verwendung von Tieren in einem allgemeinen praktischen Kurs) gesenkt wird und zum anderen die Ausbildung gezielt im relevanten Tiermodell durchgeführt wird. Darüber hinaus wird VTK-online auch in englischer und französischer Sprache angeboten, so dass auch nicht deutsch sprechende Kollegen/innen die Sachkunde erwerben können. Die Kosten in Höhe von ca. 300,00 € für den Kurs fallen im Vergleich zu kommerziellen Kursen geringer aus.

## **Organisation**

Die Erlangung der Sachkunde mit Hilfe von "VTK-online" ist den Mitarbeitern und Einrichtungen der LMU freigestellt. Sie kann ebenso im Rahmen von kommerziellen Kursen

oder durch die Etablierung eigener Programme erworben werden. Sollten einzelne Einrichtungen der LMU beabsichtigen, entsprechende Kurse in Eigenregie zu entwickeln, um mit deren Hilfe die eigenen Mitarbeiter zu schulen, wird dringend empfohlen, diese Programme vorab mit der ROB zu besprechen und abzustimmen.

## **1. Arbeiten mit VTK-online**

Auszubildende können sich zu jedem beliebigen Zeitpunkt in "VTK-online" registrieren und mit dem Erlernen der theoretischen Lehrinhalte durch Bearbeitung der online-Schulungsseiten beginnen. In dieser Phase werden keine Kursgebühren erhoben. Die Registrierung in "VTK-online" erfolgt über folgenden Link:

## <http://www.vtk-online.de/>

Achtung!! Für die Registrierung in "VTK-online" muss eine Email-Adresse verwendet werden, die entweder auf "Imu.de" oder auf "uni-muenchen.de" endet. Private Email-Adressen werden von "VTK-online" nicht akzeptiert. Eine entsprechende Email-Adresse wird für Sie vom zuständigen Netzwerkadministrator eingerichtet.

Der Pfad zum "Münchener Modul" lautet:

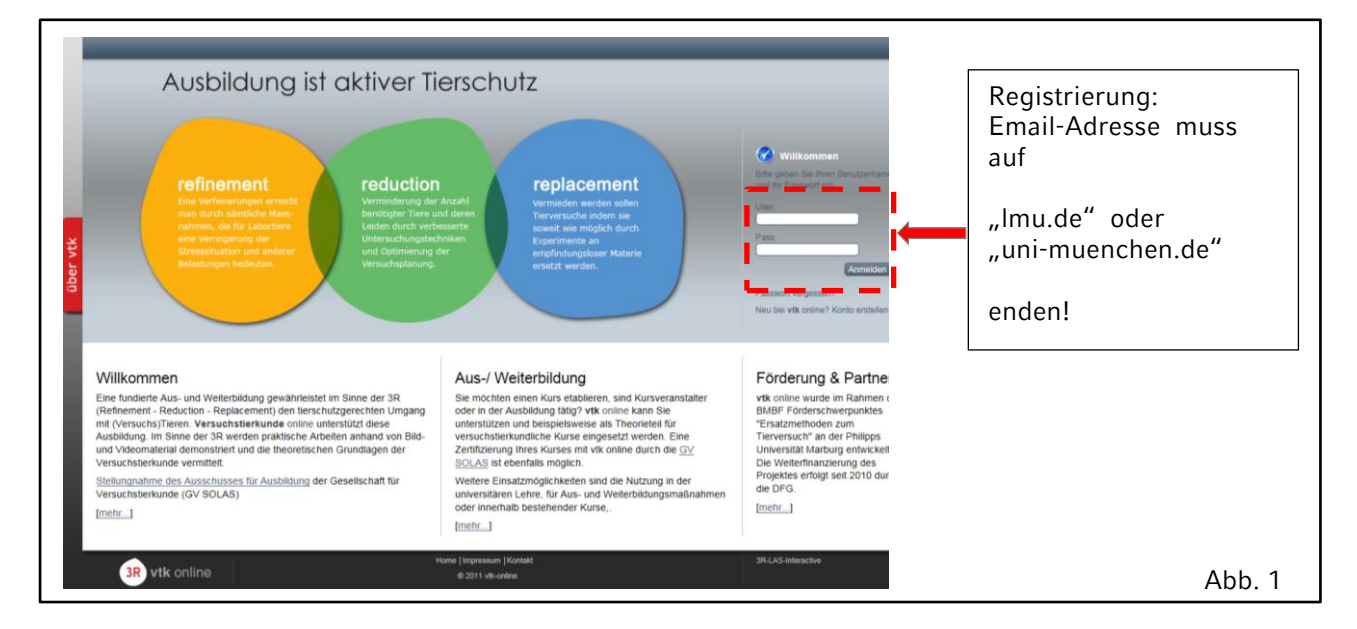

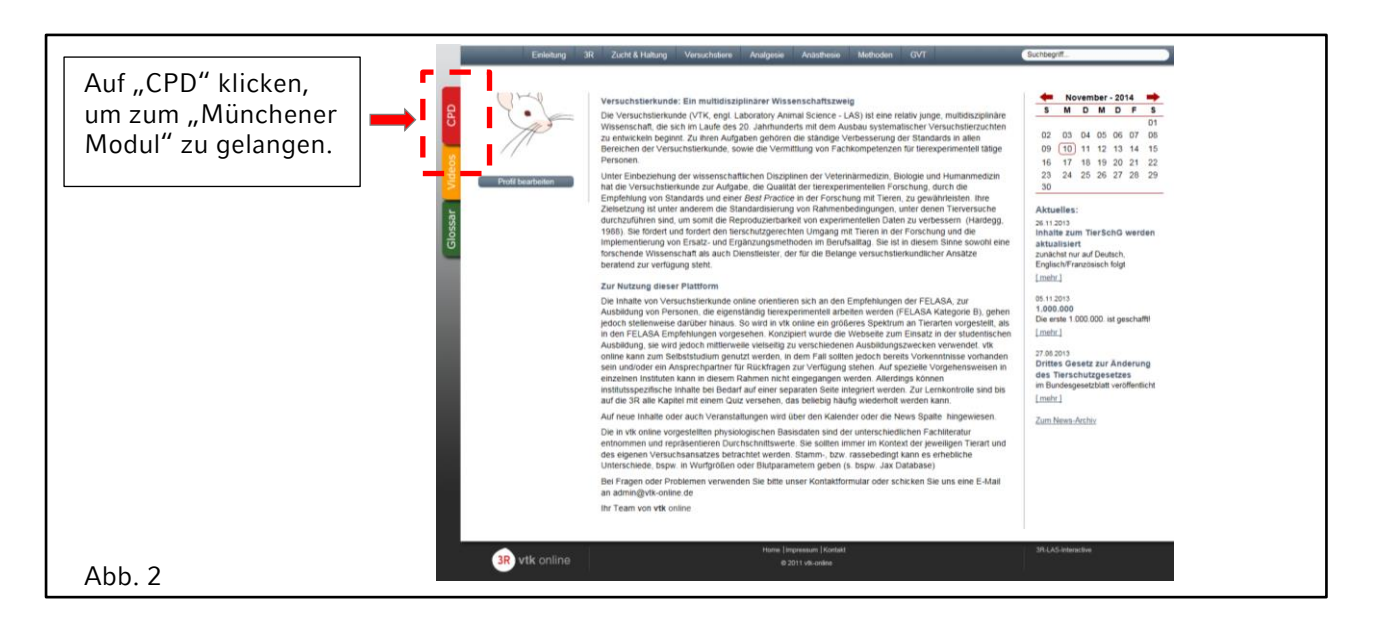

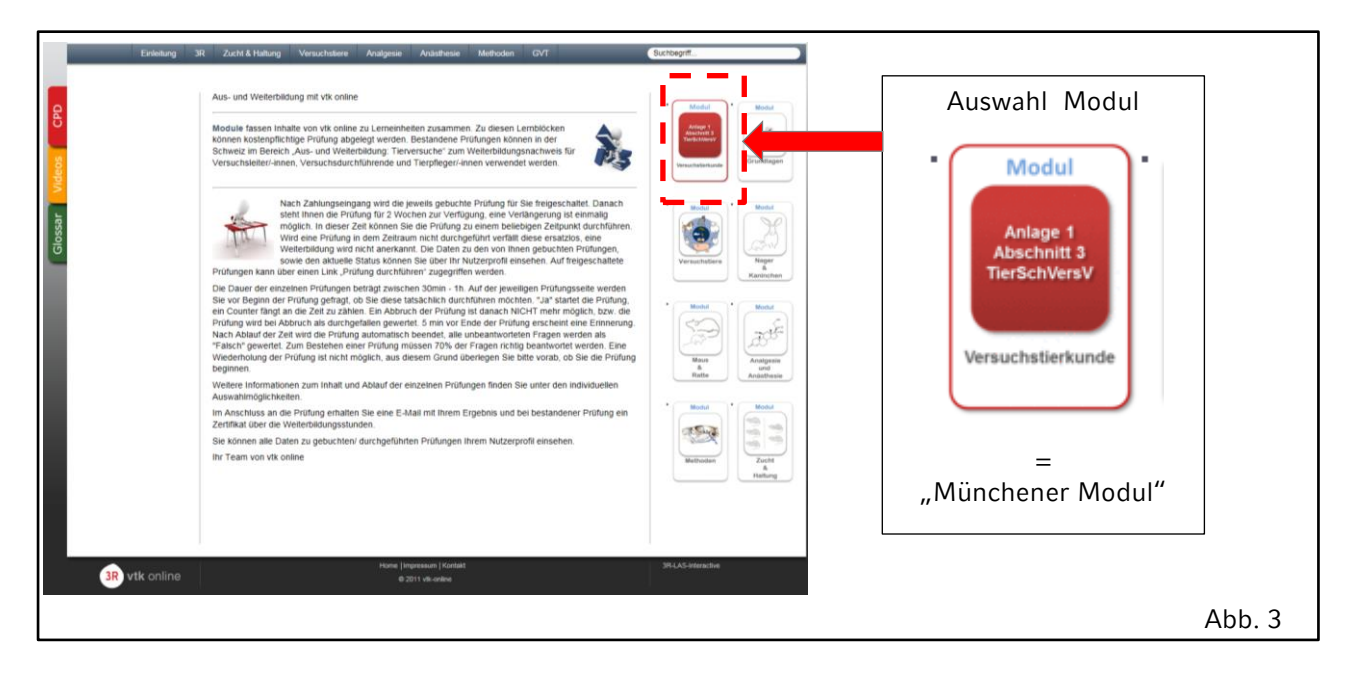

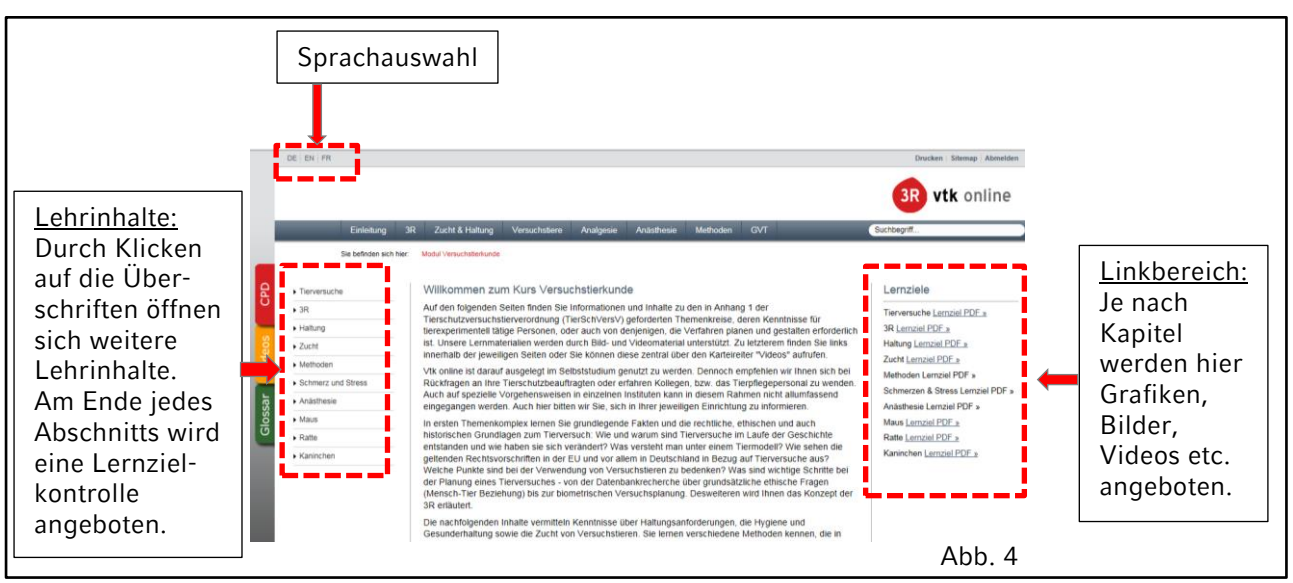

VTK-online wird neben der deutschen auch in englischer und französischer Sprache angeboten. Die Auswahl/Änderung der Sprache ist jederzeit über die entsprechenden "Reiter" (siehe Abb. 4) möglich.

Geprüft werden alle im Modul "Anlage 1, Abschnitt 3, TierSchVersV" (= Münchener Modul, siehe Abb. 3) vermittelten Lehrinhalte.

Am Ende jedes Kapitels besteht die Möglichkeit, das erlernte Wissen in Form einer Lernkontrolle zu überprüfen. Die hier gestellten Fragen entsprechen denen der eigentlichen Prüfung.

## **2. Anmeldung zur Prüfung**

Auszubildende melden sich über den für ihren Bereich zuständigen Tierschutzbeauftragten oder selbständig zu einem bestimmten Prüfungstermin bei VTK an. Hierzu wird das Anmeldeformular verwendet (siehe Anlage 1).

Für das erste Halbjahr 2015 wurden folgende Prüfungstermine festgelegt:

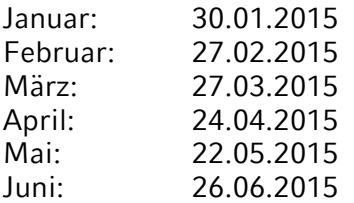

Eine Aktualisierung der Prüfungstermine wird rechtzeitig auf der "Tierschutz-Webpage" der Stabsstelle Arbeitssicherheit und Nachhaltigkeit (AuN) der Zentralen Universitätsverwaltung bekannt gegeben. Der Link zu dieser Seite lautet:

<http://www.sicherheitswesen.verwaltung.uni-muenchen.de/tierschutz/index.html>

Eine Zulassung zur Prüfung erfolgt erst, wenn der fällige Rechnungsbetrag bei VTK eingegangen ist. Für die interne Abrechnung innerhalb der Einrichtung/der LMU erhält der Auszubildende eine Rechnung von VTK, welche nach dem Erhalt des Rechnungsbetrages versendet wird.

Die Prüfung erfolgt online. Sie umfasst sowohl "multiple choice" Fragen als auch Passagen mit freiem Text. In der Prüfung selbst werden 30 bis 40 Fragen aus einem Pool von Fragen gestellt, welche in 45 min beantwortet werden müssen. Während der Prüfung kann sich der Prüfling nicht in VTK-online einloggen. Die Prüfung wird nur am vorab reservierten Termin abgenommen. Die Bestehensgrenze beträgt 70%.

Die Kursgebühren beinhalten eine einmalige Wiederholung der Prüfung für den Fall, dass sie beim ersten Mal nicht erfolgreich abgeschlossen wird.

Mit bestandener Prüfung erhält der Prüfling ein Zertifikat, dessen Vorlage von der ROB bei der Meldung auf einer Tierversuchsanzeige zur Aus-, Fort- und Weiterbildung verlangt wird.

## **Praktische Ausbildung**

Im Rahmen einer Versuchsanzeige zur Aus- Fort- und Weiterbildung erfolgt der praktische Teil der Ausbildung. Der Abschluss der praktischen Ausbildung wird vom Leiter des Versuchsvorhabens schriftlich bestätigt. Diese Bestätigung kann auf Verlangen (z.B. im Rahmen der Meldung auf einem genehmigungspflichtigen Versuchsvorhaben) bei der ROB eingereicht werden. Die Bestätigung sollte im Interesse des Versuchsleiters und des Auszubildenden alle erlernten Methoden/Techniken sowie die Spezies, welche für die Ausbildung verwendet wurde/n ausweisen. Ein Beispiel findet sich in Anlage 2.

München den 01.12.2014

Dr. Eckart Thein